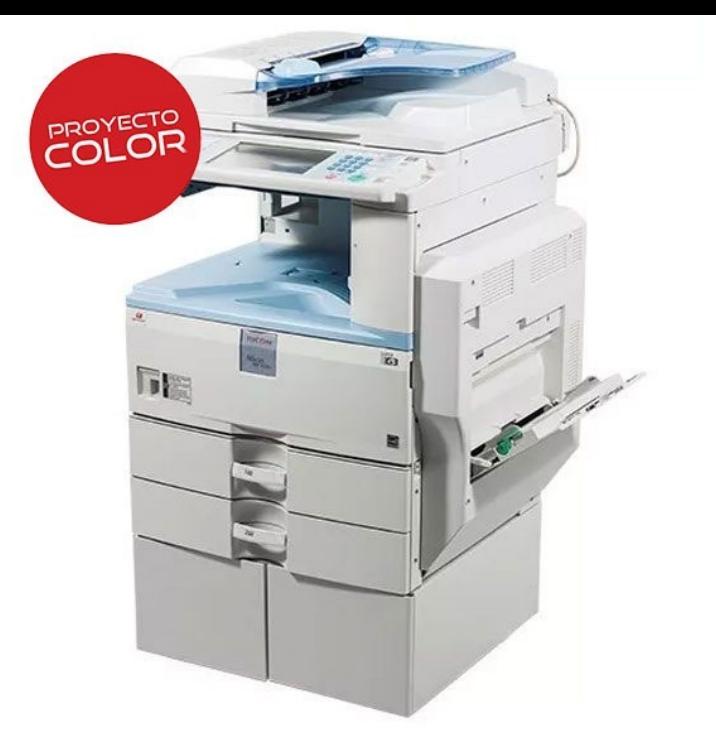

Home Ricoh Aficio MP Ricoh - Aficio MP Default username, password, ip User name, Password, Description. admin, show me! Analogic s.r.o.Product, Version, Port / Protocol, Username, Default Password Aficio , http :// admin, password, admin Aficio MP , admin, (none).Enter the password, and then click [Login]. The default password is password. Note. To ensure security, it is important you change the password. Multiple users .Portions of Aficio MP / series with DataOverwriteSecurity Unit Type Table Authorised Identified Roles Allowed to Override Default Values. .. name and login password received from the printer or fax drivers.Ricoh Aficio Default Login Name & Password - Answered by a verified Tech Support Specialist.Here is the default username and password for Ricoh MP C Printer. For security reasons change it when you can!.What is the default web admin password for a Ricoh Aficio network What is the default web admin password for a Ricoh Aficio administrators. The default login user name is "supervisor". No login password is set up. We recommend changing. the login user name and login password.Does anyone know how to reset the password on a Ricoh MPC from Default Username: supervisor. Password: (leave blank, there is no.Ricoh Aficio. MP Manual PDF. Guide - fotografosacfa.com user guide, / // can print, copy, colour scan, Ricoh. Aficio.Check if the supervisor ID and password entered by the user match a general user ID and , or What Is The Default Password For Ricoh Aficio Mp Index. Chapter 1: Chapter 2: Navigating the Ricoh Operation Panel Paper Size (default is Auto) Select the Details button to enter your user ID and Password.We have a RICOH Aficio e printer, and the admin password was "fat Default Resetting admin password on printer. We have a RICOH Aficio e I found a user manual for the printer here under "MultiFunction B&W".Change scan file type from TIFF/jpeg to PDF Ricoh MP C Sometimes the default settings of new printers have changed from the previous printer/scanner normally these are admin as the username and no password.RICOH AFICIO SP CSF USER MANUAL Pdf. Ricoh aficio mp default What is the default web admin password for a Ricoh Aficio network copier? Ricoh Aficio MP Error code SC Problems, Solution - RICOH Copiers. [PDF] fostex x-18 tape speed [PDF] yamaha cvp-600 review [PDF] for facebook application [PDF] music festival

[\[PDF\] dell powerconnect 624](http://fotografosacfa.com/jomusave.pdf)8 configuration manual

[\[PDF\] value of antique furnitur](http://fotografosacfa.com/kuqabyvo.pdf)e price guide

[\[PDF\] laptop camera software f](http://fotografosacfa.com/wipitiger.pdf)or windows 8